## CSE 332: Data Abstractions

#### Section 6: ForkJoin Practice

#### 0. lessThan7

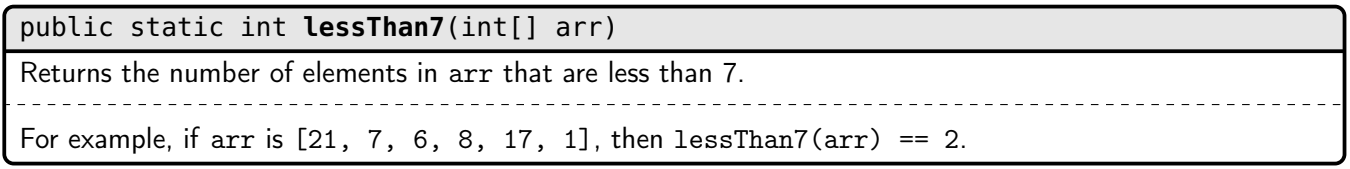

Your code must have  $\mathcal{O}(n)$  work,  $\mathcal{O}(\lg n)$  span, where n is the length of arr.

## 1. parity

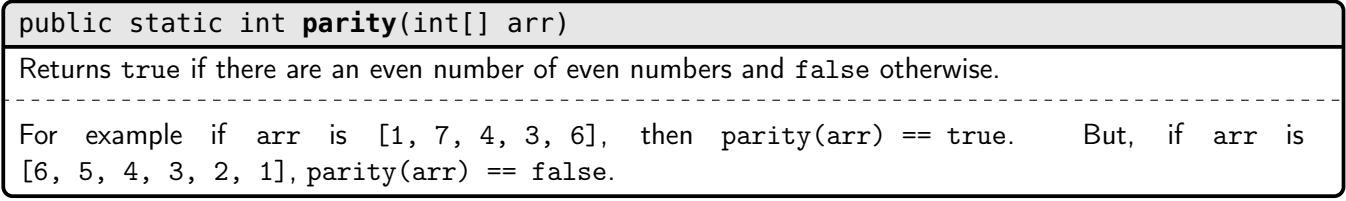

Your code must have  $\mathcal{O}(n)$  work,  $\mathcal{O}(\lg n)$  span, where n is the length of arr.

# 2. countStrs

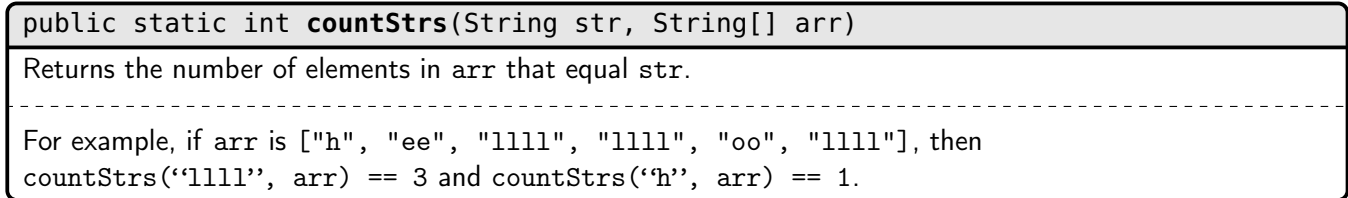

Your code must have  $\mathcal{O}(n)$  work,  $\mathcal{O}(\lg n)$  span, where n is the length of arr.

### 3. secondSmallest

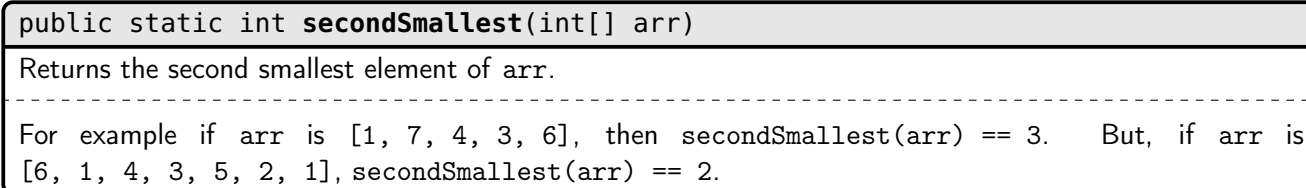

Your code must have  $\mathcal{O}(n)$  work,  $\mathcal{O}(\lg n)$  span, where n is the length of arr.

### 4. powmod

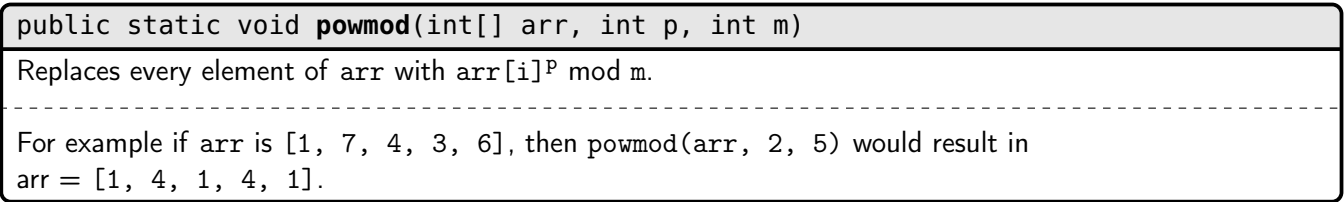

Your code must have  $\mathcal{O}(n)$  work,  $\mathcal{O}(\lg n)$  span, where n is the length of arr.